# Package 'sdamr'

November 16, 2022

<span id="page-0-0"></span>Title Statistics: Data Analysis and Modelling

Version 0.2.0

Description Data sets and functions to support the books ``Statistics: Data analysis and modelling'' by Speekenbrink, M. (2021) <<https://mspeekenbrink.github.io/sdam-book/>> and ``An R companion to Statistics: data analysis and modelling'' by Speekenbrink, M. (2021) <<https://mspeekenbrink.github.io/sdam-r-companion/>>. All datasets analysed in these books are provided in this package. In addition, the package provides functions to compute sample statistics (variance, standard deviation, mode), create raincloud and enhanced Q-Q plots, and expand Anova results into omnibus tests and tests of individual contrasts. License GPL-3 Encoding UTF-8

Language en-GB

LazyData true

RoxygenNote 7.2.1

URL <https://mspeekenbrink.github.io/sdam-r/>

**Depends** R  $(>= 3.5.0)$ 

Imports methods, stats, dplyr, ggplot2, grid, car

NeedsCompilation no

Author Maarten Speekenbrink [aut, cre] (<<https://orcid.org/0000-0003-3221-1091>>)

Maintainer Maarten Speekenbrink <m.speekenbrink@ucl.ac.uk>

Repository CRAN

Date/Publication 2022-11-16 21:50:03 UTC

# R topics documented:

anchoring . . . . . . . . . . . . . . . . . . . . . . . . . . . . . . . . . . . . . . . . . . [2](#page-1-0)

# <span id="page-1-0"></span>2 anchoring 2

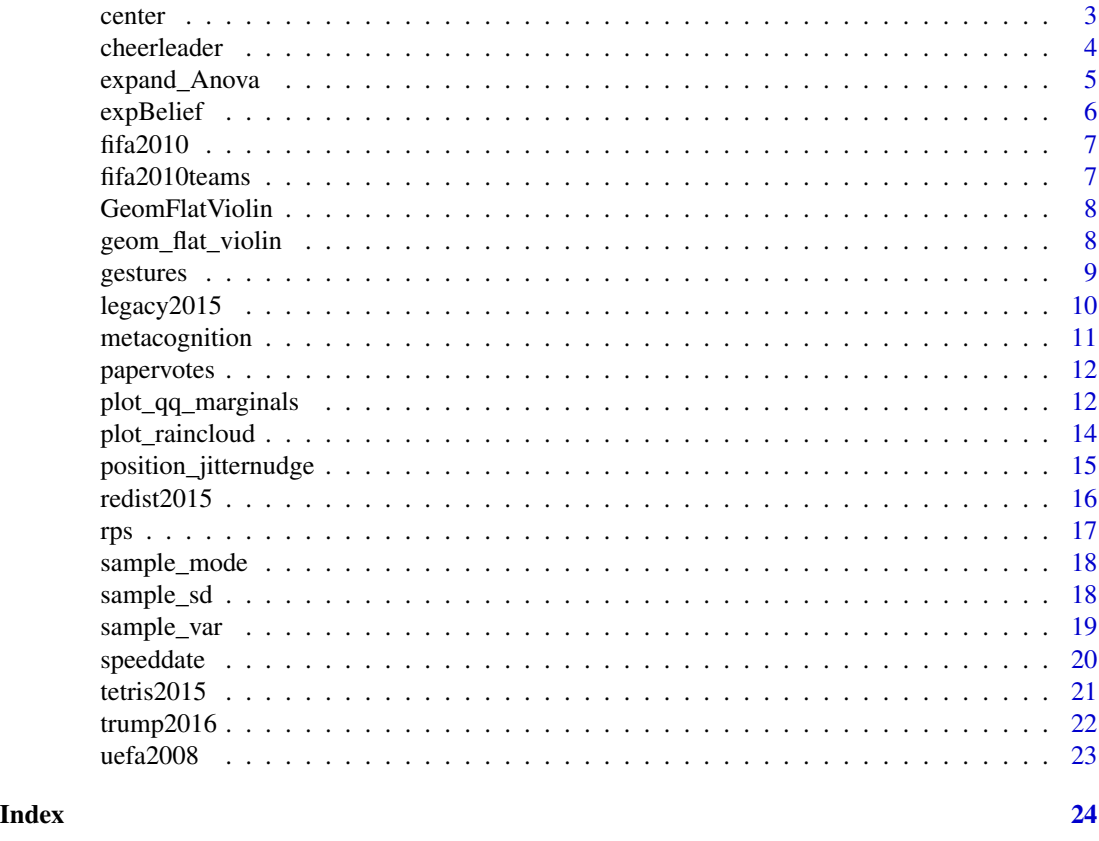

anchoring *Anchoring*

# Description

Numerical judgments of the height of the Mount Everest after a low or high anchor. This dataset comes from the ManyLabs 1 study

# Usage

anchoring

# Format

A data frame with 4632 rows and 5 variables:

session\_id Unique identifier for participants

sex Sex of participant  $(f = female, m = male)$ 

age Age of participant in years

citizenship Country code of citizenship

#### <span id="page-2-0"></span>center 3

- referrer Location of data collection. Site abbreviations used here can be matched up to the full site name in the online supplement <https://osf.io/wx7ck/>
- us\_or\_international Was the study conducted on a US sample or international sample?
- lab\_or\_online Was the study conducted online or in-lab?

anchor anchor, whether high or low

- everest\_feet judged height of Mount Everest in feet. Converted from meters if given in meters.
- everest\_meters judged height of Mount Everest in meters. Only contains values when judgment was actually given in meters.

# Source

<https://osf.io/pqf9r/>. See also Klein, R. A., Ratliff, K. A., Vianello, M., Adams, R. B., Jr., Bahník, S., Bernstein, M. J., . . ., Nosek, B. A. (2014). Investigating variation in replicability: A "many labs" replication project. Social Psychology, 45(3), 142-152. [doi:10.1027/18649335/](https://doi.org/10.1027/1864-9335/a000178) [a000178](https://doi.org/10.1027/1864-9335/a000178)

center *Mean-centered values*

# Description

center computes mean-centered values. It is a convenience wrapper to scale, equal to scale $(x,$ scale=FALSE)

#### Usage

center(x)

# Arguments

x Numeric vector

# Value

A numeric vector with mean-centered values

```
data(anchoring)
center(anchoring$everest_feet)
```
<span id="page-3-0"></span>cheerleader *Data from Experiment 1 of Carragher, D.J., Thomas, N.A., Gwinn, O.S. et al. (2019) Limited evidence of hierarchical encoding in the cheerleader effect. Scientific Reports, 9, 9329. https://doi.org/10.1038/s41598-019-45789-6*

#### Description

\@format A data frame with 320 observations of 16 variables:

Participant (factor) Participant ID

Age (numeric) Participant age in years

Sex (factor) Participant sex (Male or Female)

Task (factor) Identical-Distractors, or Self-Distractors.

- LineClickAccuracy Measure of average response deviation from the visual analogue scale; scores > +/- 2.00 constitute exclusion.
- **Excluded** (numeric) Indicator whether participant was excluded from main analysis  $(0 = no, 1 =$ yes)

WhyExcluded (character) explanation for exclusion

Item (factor) Item description

Response Attractiveness rating for the target face on a visual analogue scale ranging from "Very Unattractive" (0) to "Very Attractive" (100)

# Usage

cheerleader

# Format

An object of class data. frame with 192 rows and 9 columns.

# Source

<https://osf.io/je5u7/>. Carragher, D.J., Thomas, N.A., Gwinn, O.S. et al. (2019) Limited evidence of hierarchical encoding in the cheerleader effect. Scientific Reports, 9, 9329 [doi:10.1038/](https://doi.org/10.1038/s41598-019-45789-6) [s41598019457896.](https://doi.org/10.1038/s41598-019-45789-6)

<span id="page-4-0"></span>

expand\_Anova is an experimental function to add more detailed results to those returned by car:: Anova. In particular, expand\_Anova aims to provide test results for all individual contrasts assigned to the factors in a linear model, in addition to the omnibus tests returned by car:: Anova.

#### Usage

expand\_Anova(mod, type =  $c("III", "II", 3, 2), ...$ )

#### Arguments

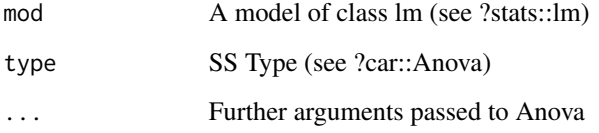

#### Details

This is an experimental function

# Value

Object of class anova returned by car::Anova

# See Also

[car::Anova\(\)](#page-0-0) for more information about the Anova tables, and [stats::lm\(\)](#page-0-0) for information about how to specify the model

```
data("tetris2015")
mod <- lm(Days_One_to_Seven_Number_of_Intrusions ~ Condition, data=tetris2015)
car::Anova(mod,type=3) # default type III Anova table
expand_Anova(mod,type=3)
```
<span id="page-5-0"></span>expBelief *Data from Experiment 5 of Gilder, T. S. E., & Heerey, E. A. (2018). The Role of Experimenter Belief in Social Priming. Psychological Science, 29(3), 403–417.*

# Description

\@format A data frame with 400 observations of 16 variables:

pid Participant ID

exptrNum Experimenter Number

age Participant age in years

gender Participant self-reported gender

yearInUni Year in University

ethnicity Self-reported ethnicity

englishFluency Self-reported English fluency (1=beginner; 7=native language)

experimenterBelief Experimenter Belief (H: High or L: Low)

primeCond Actual Prime Condition (HPP: High-power prime or LPP: low-power prime)

powerPRE Self-reported power BEFORE the manipulation

powerPOST Self-reported power AFTER the manipulation

ApproachAdvantage Approach advantage (Avoid RT - Approach RT; see manuscript)

attractive Rating of experimenter ATTRACTIVENESS

competent Rating of experimenter COMPETENCE

friendly Rating of experimenter FRIENDLINESS

trustworthy Rating of experimenter TRUSTWORTHINESS

# Usage

expBelief

# Format

An object of class data. frame with 400 rows and 16 columns.

#### Source

<https://osf.io/un4h6/>. See also Gilder, T. S. E., & Heerey, E. A. (2018). The Role of Experimenter Belief in Social Priming. Psychological Science, 29(3), 403–417. [doi:10.1177/0956797617737128.](https://doi.org/10.1177/0956797617737128)

<span id="page-6-0"></span>

A dataset containing the predictions and outcomes of matches in the 2010 FIFA European Cup.

# Usage

fifa2010

# Format

A data frame with 8 rows and 4 variables:

Match countries playing Prediction country predicted to win Result score at the end of the match Outcome whether Paul was correct or incorrect

# Source

[https://en.wikipedia.org/wiki/Paul\\_the\\_Octopus](https://en.wikipedia.org/wiki/Paul_the_Octopus)

fifa2010teams *FIFA 2010 team statistics*

# Description

Statistics for all teams playing in the 2010 FIFA world cup.

# Usage

fifa2010teams

# Format

A data frame with 11 variables and 32 rows

nr Unique numeric identifier for each team

team Name of the team (i.e. country)

matches\_played Number of matches played

goals\_for Total goals counted against their opponents

goals\_scored Total goals scored against their opponents

<span id="page-7-0"></span>goals\_against Goals counted against the team penalty\_goal Number of penalty goals scored own\_goals\_for Number of own goals yellow\_cards Number of yellow cards indirect\_red\_cards Number of indirect red cards direct\_red\_cards Number of direct red cards

### Source

FIFA website. [https://www.fifa.com/worldcup/archive/southafrica2010/statistics/tea](https://www.fifa.com/worldcup/archive/southafrica2010/statistics/teams/goal-scored)ms/ [goal-scored](https://www.fifa.com/worldcup/archive/southafrica2010/statistics/teams/goal-scored) and [https://www.fifa.com/worldcup/archive/southafrica2010/statistics/](https://www.fifa.com/worldcup/archive/southafrica2010/statistics/teams/disciplinary) [teams/disciplinary](https://www.fifa.com/worldcup/archive/southafrica2010/statistics/teams/disciplinary)

GeomFlatViolin *Flat violin geometry*

# Description

Flat violin geometry

geom\_flat\_violin *Half violin plot*

# Description

Half violin plot

#### Usage

```
geom_flat_violin(
  mapping = NULL,
  data = NULL,
  stat = "ydensity",
  position = "dodge",
  trim = TRUE,
  scale = "area",
  show.legend = NA,
  inherit.aes = TRUE,
  ...
\mathcal{E}
```
#### <span id="page-8-0"></span>gestures the contract of the contract of the contract of the contract of the contract of the contract of the contract of the contract of the contract of the contract of the contract of the contract of the contract of the c

#### **Arguments**

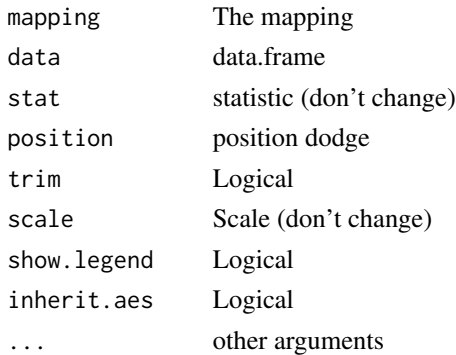

# Value

A layer for a ggplot2::ggplot object, similar to e.g. ggplot2::geom\_violin.

#### Source

urlhttps://gist.github.com/dgrtwo/eb7750e74997891d7c20

#### See Also

[ggplot2::geom\\_violin\(\)](#page-0-0), which provided the basis of this function.

#### Examples

```
library(ggplot2)
data(diamonds)
ggplot(diamonds, aes(cut, carat)) + geom_flat_violin() + coord_flip()
```
gestures *Data from Winter, B., & Burkner, P. (2021) Poisson regression for linguists: A tutorial introduction to modelling count data with brms. Language and Linguistics Compass, 15, e12439* R*hrefhttps://doi.org/10.1111/lnc3.12439doi:10.1111/lnc3.12439*

#### Description

\@format A data frame with 54 observations of 6 variables:

ID (factor) Participant ID context (factor) Whether talking to a friend or professor duration (numeric) Duration of the interaction language (factor) Language spoken: Catalan or Korean **gender** (factor) Participant gender ( $M = male$ ,  $F = female$ ) gestures (numeric) number of gestures in the interaction.

#### Usage

gestures

# Format

An object of class data. frame with 54 rows and 6 columns.

#### Source

<https://osf.io/6j8kc>.

legacy2015 *Legacy motives and pro-environmental behaviour*

#### Description

Legacy motives and pro-environmental behaviour

#### Usage

legacy2015

#### Format

A data frame with 245 rows and 9 variables:

- id (numeric) ID variable relating to the original dataset
- sex (character) biological sex of participant (male or female)
- age (numeric) age in years
- legacy (numeric) Sverage of 8 items reflecting legacy motivation, on a scale from 1 (Not at all) to 6 (A great amount)
- belief (numeric) average of 5 items reflecting belief in climate change, on a scale from 1 (Strongly Disagree) to 7 (Strongly Agree)
- intention (numeric) average of 8 items reflecting intention to act in a pro-environmental way, on a scale from 1 (Never) to 6 (All the time)
- **education** (numeric) Level of education,  $1 = 8$ th grade or less,  $2 =$  Some high school,  $3 =$  Graduated high school,  $4 =$  Some college or technical school,  $5 =$  Graduated college or technical school,  $6 = Post-graduate$
- income (numeric) Approximate household income,  $1 =$  less than \$20K,  $2 =$  \$20K-\$35K,  $3 =$  \$35K- $$50K 4 = $50K-S75K, 5 = $75K-100K, 6 = more than 100K$

donation (numeric) Donation of possible bonus payment, between \$0 and \$10

#### Source

Harvard DataVerse [https://dataverse.harvard.edu/dataset.xhtml?persistentId=doi:10.](https://dataverse.harvard.edu/dataset.xhtml?persistentId=doi:10.7910/DVN/27740&version=1.0) [7910/DVN/27740&version=1.0](https://dataverse.harvard.edu/dataset.xhtml?persistentId=doi:10.7910/DVN/27740&version=1.0)

<span id="page-9-0"></span>

# <span id="page-10-0"></span>metacognition 11

#### Examples

```
## Not run:
# this dataset was processed from the raw data as follows:
tdat <- read.csv("legacy study - pilot_data.csv")
```
## End(Not run)

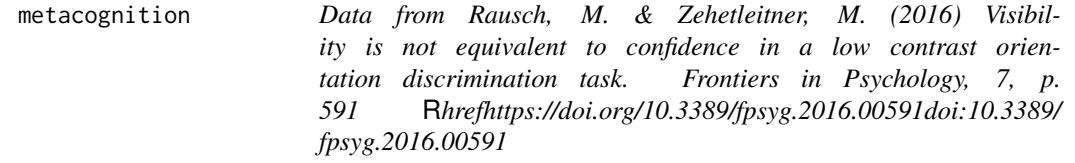

# Description

\@format A data frame with 7560 observations of 10 variables:

id (factor) Participant ID

age (numeric) Participant age in years

sex (factor) Participant sex (male or female)

block (numeric) number of the test block (from 1 to 9). Practice block is excluded.

trial (numeric) number of trial (between 1 and 42) within a block.

tilt (numeric) whether grating is horizontal (0) or vertical (90)

contrast (numeric) contrast of grating shown

correct (numeric) Whether identified title was correct (1) or not (0)

visibility (numeric) Rated visibility of the stimulus, on a scale between  $0$  () and  $100$  ()

confidence (numeric) Rated confidence in tilt identification, on a scale between 0 () and 100 ()

#### Usage

metacognition

# Format

An object of class data. frame with 7560 rows and 10 columns.

# Source

<https://osf.io/vk6fe/>. Rausch, M. & Zehetleitner, M. (2016) Visibility is not equivalent to confidence in a low contrast orientation discrimination task. Frontiers in Psychology, 7, p. 591 [doi:10.3389/fpsyg.2016.00591.](https://doi.org/10.3389/fpsyg.2016.00591)

<span id="page-11-0"></span>papervotes *Data based on a post-election survey by YouGov (see* [https://yougov.co.uk/topics/politics/articles-reports/](https://yougov.co.uk/topics/politics/articles-reports/2017/06/13/how-britain-voted-2017-general-election) [2017/06/13/how-britain-voted-2017-general-election](https://yougov.co.uk/topics/politics/articles-reports/2017/06/13/how-britain-voted-2017-general-election)*). Note that the data was recreated by combining frequency and percentage results reported in* [https://d25d2506sfb94s.](https://d25d2506sfb94s.cloudfront.net/cumulus_uploads/document/smo1w49ph1/InternalResults_170613_2017Election_Demographics_W.pdf) [cloudfront.net/cumulus\\_uploads/document/smo1w49ph1/](https://d25d2506sfb94s.cloudfront.net/cumulus_uploads/document/smo1w49ph1/InternalResults_170613_2017Election_Demographics_W.pdf) [InternalResults\\_170613\\_2017Election\\_Demographics\\_W.pdf](https://d25d2506sfb94s.cloudfront.net/cumulus_uploads/document/smo1w49ph1/InternalResults_170613_2017Election_Demographics_W.pdf)*. Due to rounding and other potential inconsistencies, this data set will likely differ from the actual results.*

#### Description

\@format A data frame with 90 observations of 3 variables:

newspaper (factor) Reported newspaper read most often

vote (factor) Which party voted on (including "did not vote")

n (numeric) Number of people in the survey who responded with that combination of newspaper and vote

#### Usage

papervotes

# Format

An object of class data. frame with 90 rows and 3 columns.

#### Source

[https://d25d2506sfb94s.cloudfront.net/cumulus\\_uploads/document/smo1w49ph1/Intern](https://d25d2506sfb94s.cloudfront.net/cumulus_uploads/document/smo1w49ph1/InternalResults_170613_2017Election_Demographics_W.pdf)alResults\_ [170613\\_2017Election\\_Demographics\\_W.pdf](https://d25d2506sfb94s.cloudfront.net/cumulus_uploads/document/smo1w49ph1/InternalResults_170613_2017Election_Demographics_W.pdf).

plot\_qq\_marginals *Q-Q plots with distributions in the margins*

# **Description**

plot\_qq\_marginals creates an enhanced Q-Q plot with the observed and theoretical distributions shown in the margins of the plot.

plot\_qq\_marginals 13

# Usage

```
plot_qq_marginals(
 x,
 breaks = "Sturges",
 newpage = TRUE,xlab = "Observed Quantiles",
 ylab = "Theoretical quantiles",
  xlim = grDevices::extendrange(c(min(x), max(x))),
 ylim = NULL,
 main = NULL,sub = NULL,axes = TRUE,border = TRUE,
  ...
\mathcal{L}
```
# Arguments

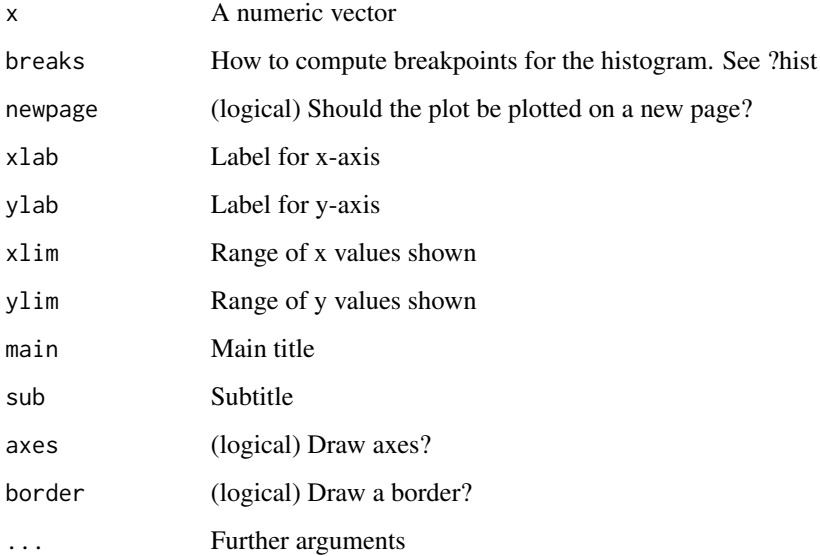

#### Value

No return value. The function adds a plot to the active graphics window.

```
data(anchoring)
plot_qq_marginals(anchoring$everest_feet)
```
<span id="page-13-0"></span>

plot\_raincloud creates a raincloud plot to display the distribution of data by a combination of a a boxplot, a kernel density plot, and a scatterplot. The boxplot includes the median (displayed as a horizontal line) and the mean (displayed as a point). It does not indicate potential outliers, as these can be seen in the scatter plot. The kernel density plot provides a nonparametric estimate of the distribution. The scatterplot depicts all values in y with random jittering on the x-axis. The data can be grouped by supplying a grouping factor in the groups argument, in which case multiple raincloud plots are shown side by side. As plot\_raincloud provides a ggplot2::ggplot object, it can be combined with further layers and functionality from the ggplot2 package.

#### Usage

plot\_raincloud(data, y, horizontal = FALSE, groups, point\_size = 0.5, ...)

# Arguments

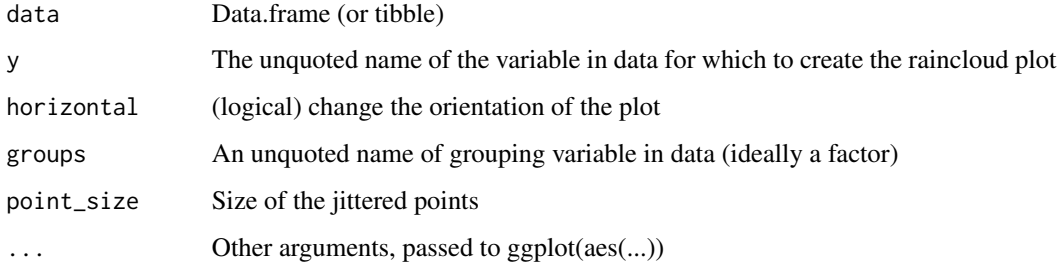

#### Value

An object of class gg, i.e. a ggplot object from the ggplot2 package

#### Source

Allen M, Poggiali D, Whitaker K et al. Raincloud plots: a multi-platform tool for robust data visualization. Wellcome Open Res 2019, 4:63 [\(doi:10.12688/wellcomeopenres.15191.1\)](https://doi.org/10.12688/wellcomeopenres.15191.1)

# See Also

[ggplot2::ggplot\(\)](#page-0-0) for information about ggplot objects, [ggplot2::theme\(\)](#page-0-0) for information about changing various aspects of the plot, and [ggplot2::facet\\_wrap\(\)](#page-0-0) and [ggplot2::facet\\_grid\(\)](#page-0-0) for creating multiple raincloud plots for different levels of grouping factors beyond those specified in groups.

# <span id="page-14-0"></span>position\_jitternudge 15

### Examples

```
data(anchoring)
plot_raincloud(anchoring,y=everest_feet)
plot_raincloud(anchoring,y=everest_feet,groups=anchor)
plot_raincloud(anchoring,y=everest_feet,groups=anchor) +
    ggplot2::facet_wrap(~us_or_international) +
   ggplot2::ylab("How high is Mount Everest (in feet)?")
```
position\_jitternudge *Simultaneously nudge and jitter*

# Description

Simultaneously nudge and jitter

# Usage

```
position_jitternudge(
  jitter.width = NULL,
  jitter.height = 0,
  nudge.x = 0,
 nudge.y = 0,
  seed = NA\lambda
```
#### Arguments

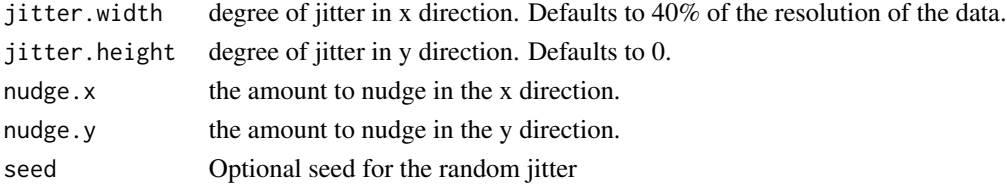

# Value

Positions for data in a ggplot2::ggplot object, similar to e.g. ggplot2::position\_jitter

#### See Also

[ggplot2::position\\_jitter\(\)](#page-0-0), which is the basis of this function.

```
library(ggplot2)
dsub <- diamonds[ sample(nrow(diamonds), 1000), ]
ggplot(dsub, aes(x = cut, y = carat, fill = clarity)) +geom_boxplot(outlier.size = 0) +
 geom_point(pch = 21, position = position_jitterdodge())
```
<span id="page-15-0"></span>

It is generally found that wealthy people tend to be more opposed to policies to reduce wealth inequalities. This may be unsurprising from a classical economic standpoint, because the material burden of the redistribution of wealth will fall on wealthier people. Wealthier people are also more likely than poorer people to adopt political ideologies that oppose redistribution policies. Dawtry, Sutton, and Sibley (2015) investigated whether, in addition to such factors, "social-sampling processes" lead wealthier people to oppose redistribution policies. Social sampling is the idea that people (partly) base inferences on their social surroundings. Wealthier people tend to live in more affluent areas and move in wealthier social circles. This may bias their view of the world, where wealthier people estimate the general population to be wealthier (with less of a gap between the wealthy and the poor) than it really is.

#### Usage

redist2015

#### Format

A data frame with 305 rows and 12 variables:

id unique ID number for each participant

gender only "male" or "female" could be answered by the looks of it

age participant age in years

income yearly household income (in units of \$1,000)

- pol\_att political leaning from 1="Extremely Liberal" to 9="Extremely Conservative"
- PD\_mean estimate average household income in the general US population
- **PD\_gini** GINI index computed for a subjective distribution of wealth in the general US population. The GINI index is a measure of wealth inequality; higher numbers mean more inequality
- PD\_fair Answer to the question "To what extent do you feel that household incomes are fairly– unfairly distributed across the US population?" on a scale from  $1=$ "Extremely Fair" to  $9=$ "Extremely Unfair".
- **PD** sat Answer to the question "How satisfied–dissatisfied are you with the way in which household incomes are distributed across the US population?" on a scale from 1="Extremely satisfied" to 9="Extremely dissatisfied".
- SC\_mean estimate average household income in the participant's social circles
- SC\_gini (subjective) inequality in the participant's social circles
- redist support for wealth redistribution policies (average of four items, higher scores indicate stronger support).

#### <span id="page-16-0"></span>Details

In Experiment 1a of Dawtry, Sutton, and Sibley (2015), they assessed income and opinions for n=305 online U.S. participants recruited via Amazon's Mechanical Turk.

#### Source

<https://osf.io/3mftr/>. See also Dawtry, Rael J., Robbie M. Sutton, and Chris G. Sibley. 2015. "Why Wealthier People Think People Are Wealthier, and Why It Matters: From Social Sampling to Attitudes to Redistribution." Psychological Science 26 (9): 1389–1400. [doi:10.1177/](https://doi.org/10.1177/0956797615586560) [0956797615586560.](https://doi.org/10.1177/0956797615586560)

rps *Data from Experiment 1 in Guennouni, I., Speekenbrink, M. (2022). Transfer of learned opponent models in repeated games. Computational Brain and Behaviour, 5, 326–342* R*hrefhttps://doi.org/10.1007/s42113-022-00133-6doi:10.1007/ s42113022001336. Participants (n=52) each play 50 rounds of Rock-Paper-Scissors against an AI player who either adopts a "level-1" or "level-2" strategy. A level-1 strategy assumes the opponent will repeat their last action, and chooses the action that beats this. A level-2 strategy assumes the opponent adopts a level-1 strategy, and chooses the action that beats this. On 10% of rounds, the AI players pick a random action. On the remainder, they act according to their strategy.*

# **Description**

\@format A data frame with 2600 observations of 6 variables:

id (factor) Participant ID

ai strategy (factor) Strategy adopted by AI player

round (numeric) Round number (between 1 and 50)

human\_action (factor) Action taken by human (rock, paper, or scissors)

ai\_action (factor) Action taken by AI (rock, paper, or scissors)

score (numeric) Outcome for human player, where 1 indicates a win,  $-1$  a loss, and 0 a tie

#### Usage

rps

# Format

An object of class data. frame with 2600 rows and 6 columns.

#### Source

Guennouni, I., Speekenbrink, M. (2022). Transfer of learned opponent models in repeated games. Computational Brain and Behaviour, 5, 326–342. [doi:10.1007/s42113022001336](https://doi.org/10.1007/s42113-022-00133-6)

<span id="page-17-0"></span>

sample\_mode computes the sample mode, i.e. the value in x with the highest frequency of occurrence. If there are multiple modes, the mode that occurs first in x is returned, with a warning that lists the other modes found.

#### Usage

sample\_mode(x)

#### Arguments

x Numeric vector

### Value

A single numeric value equal to the sample mode

#### Examples

```
data(anchoring)
sample_mode(anchoring$everest_feet)
# Multiple modes give a warning:
sample_mode(c(3,3,3,1,1,1,2,2,2))
```

```
sample_sd Compute the sample standard deviation
```
### Description

sample\_sd computes the sample standard deviation, i.e. the square root of the sum of squared deviations of x from the mean divided by the total number of observations. This is in contrast to sd, which computes an unbiased estimate of the standard deviation (i.e. it divides the sum of squared deviations by n - 1).

#### Usage

sample\_sd(x, na.rm = FALSE)

# Arguments

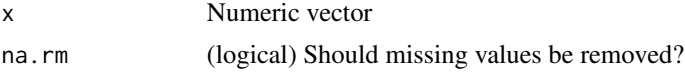

<span id="page-18-0"></span>sample\_var 19

# Value

A single numeric value equal to the sample variance

#### Examples

data(anchoring) sample\_sd(anchoring\$everest\_feet)

# sample\_var *Compute the sample variance*

# Description

sample\_var computes the sample variance, i.e. the sum of squared deviations of x from the mean divided by the total number of observations. This is in contrast to var, which computes an unbiased estimate of the variance (i.e. it divides the sum of squared deviations by n - 1).

#### Usage

sample\_var(x, na.rm = FALSE)

# Arguments

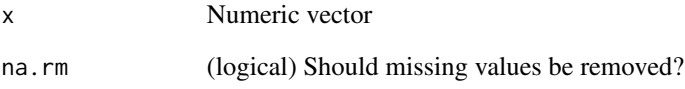

# Value

A single numeric value equal to the sample variance

```
data(anchoring)
sample_var(anchoring$everest_feet)
```
<span id="page-19-0"></span>

A subset of cases (wave 6-9) and variables (see below) from an experiment on speed dating. by Columbia Business School professors Ray Fisman and Sheena Iyengar for their paper Gender Differences in Mate Selection: Evidence From a Speed Dating Experiment.

#### Usage

speeddate

# Format

A data frame with 1562 rows and 32 variables:

iid (numeric) unique ID variable of participant pid (numeric) unique ID variable of date partner gender (character) gender of participant (male or female) age (numeric) age in years date\_like (numeric) how much they like their date partner in general (between 1 and 10) other like (numeric) how much their date partner likes them (between 1 and 10) date want do they want to go on another date with their date partner? (1 = yes,  $0 =$  no) other\_want does their date partner want to go on another date with them?  $(1 = yes, 0 = no)$ **match** do they both want to go on another date with each other? ( $1 = yes$ ,  $0 = no$ ) self\_attr how attractive do they think they are? (between 1 and 10) self\_sinc how sincere do they think they are? (between 1 and 10) self\_intel how intelligent do they think they are? (between 1 and 10) self\_fun how much fun do they think they are? (between 1 and 10) self\_amb how ambitious do they think they are? (between 1 and 10) other\_attr,other\_sinc,other\_intel,other\_fun,other\_amb how attractive etc does their date partner think they are? (between 1 and 10) other shar how much does their date partner think they share hobbies and interests? (between 1 and 10) date\_attr,date\_sinc,date\_intel,date\_fun,date\_amb,date\_shar how do they rate their date partner's attractiveness etc? (between 1 and 10) self\_imp\_attr,self\_imp\_sinc,self\_imp\_intel,self\_imp\_fun,self\_imp\_amb,self\_imp\_shar how im-

- portant do they find attractiveness etc in a partner? (between 1 and 10)
- other\_imp\_attr,other\_imp\_sinc,other\_imp\_intel,other\_imp\_fun,other\_imp\_amb,other\_imp\_shar how important does their date partner find attractiveness etc? (between 1 and 10)

#### Source

Kaggle <https://www.kaggle.com/annavictoria/speed-dating-experiment>

<span id="page-20-0"></span>

Tetris and intrusive memories

#### Usage

tetris2015

### Format

A data frame with 72 rows and 28 variables:

Condition (factor) Condition: Control, Tetris\_Reactivation, Tetris, or Reactivation

- Time\_of\_Day Time of day participant commenced experiment, either "morning" or "afternoon"
- BDI\_II Beck Depression Inventory-II (BDI-II): Total score
- STAI\_T Spielberger State-Trait Anxiety Trait scale (STAI): Total score
- pre\_film\_VAS\_Sad Self-rated level of Sadness: Pre-film VAS mood. VAS = visual analogue scale. All VAS mood scales anchored from "not at all" to "extremely" in response to the question "Right at this very moment I am feeling". Composite for pre-film mood calculated by summing the six pre-film VAS mood ratings
- pre film VAS Hopeless Self-rated level of Hopelessness: Pre-film VAS mood
- pre film VAS Depressed Self-rated level of Depressed: Pre-film VAS mood
- pre\_film\_VAS\_Fear Self-rated level of Fear: Pre-film VAS mood
- pre\_film\_VAS\_Horror Self-rated level of Horror: Pre-film VAS mood
- pre\_film\_VAS\_Anxious Self-rated level of Anxiousness: Pre-film VAS mood
- post\_film\_VAS\_Sad Self-rated level of Sadness: Post-film VAS mood. Composite for post-film mood calculated by summing the six post-film VAS mood ratings
- post\_film\_VAS\_Hopeless Self-rated level of Hopelessness: Post-film VAS mood
- post\_film\_VAS\_Depressed Self-rated level of Depressed: Post-film VAS mood
- post\_film\_VAS\_Fear Self-rated level of Fear: Post-film VAS mood
- post\_film\_VAS\_Horror Self-rated level of Horror: Post-film VAS mood
- post\_film\_VAS\_Anxious Self-rated level of Anxious: Post-film VAS mood
- Attention\_Paid\_to\_Film Attention paid to the film rating: How much attention did you pay to the film from 0-not at all to 10-extremely
- Post\_film\_Distress Post film distress rating: How distressing did you find the film from 0-not at all to 10-extremely
- Day\_Zero\_Number\_of\_Intrusions Day 0: Number of image-based intrusive memories in the Intrusion Diary (pre-intervention)
- <span id="page-21-0"></span>Days\_One\_to\_Seven\_Number\_of\_Intrusions Days 1-7: Number of image-based intrusive memories in the Intrusion Diary (post-intervention)
- Visual\_Recognition\_Memory\_Test Visual recognition memory test score: Number of correct responses (out of 22)
- Verbal Recognition Memory Test Verbal recognition memory test score: Number of correct responses (out of 32)
- Number\_of\_Provocation\_Task\_Intrusions Intrusion Provocation Task (IPT): Number of imagebased intrusive memories during 2min laboratory task on Day 7
- Diary\_Compliance Diary compliance rating indicate how accurate you think your diary is from 1 - not at all accurate to 10 extremely
- IES\_R\_Intrusion\_subscale Impact of Event Scale-Revised (IES-R): Intrusion Subscale
- **Tetris Total Score** Tetris game play computer score total cumulative (sum of all games). Only participants who played Tetris have data relating to Tetris\_Total\_Score
- Self\_Rated\_Tetris\_Performance Self-rated Tetris performance: How difficult or easy did you find the game you just played. Only participants who played Tetris have data relating to Self\_Rated\_Tetris\_Performance.
- Tetris\_Demand\_Rating Demand rating: How much did you think Tetris after a distressing film would increase or decrease intrusive memories of the film: -10: extremely decrease, to +10: extremely increase

#### Source

<https://osf.io/ideta/>. See also James et al., 'Computer Game Play Reduces Intrusive Memories of Experimental Trauma via Reconsolidation-Update Mechanisms'.

trump2016 *Trump votes in 2016 for 50 US states and the District of Columbia*

#### **Description**

Trump votes in 2016 for 50 US states and the District of Columbia

#### Usage

trump2016

#### Format

A data frame with 4632 rows and 5 variables:

state Name of the state

hate\_groups Number of hate groups in the state in 2016 as reported by the Southern Poverty Law Center (<https://www.splcenter.org/hate-map>)

population Number of citizens in the state in 2016

#### <span id="page-22-0"></span> $ueta2008$  23

hate\_groups\_per\_million Number of hate groups per million citizens percent\_bachelors\_degree\_or\_higher Percentage of citizens with a bachelor's degree of higher percent\_in\_poverty Percentage of citizens below the poverty threshold percent\_Trump\_votes Percentage of votes for Trump in the 2016 elections

#### Source

CSI Without Dead Bodies "Hate Groups and Trump's Vote%: Predictive effect present when education and poverty are considered" [https://web.archive.org/web/20210414051437/https://](https://web.archive.org/web/20210414051437/https://www.csiwithoutdeadbodies.com/2017/02/hate-groups-and-trumps-vote-predictive.html) [www.csiwithoutdeadbodies.com/2017/02/hate-groups-and-trumps-vote-predictive.html](https://web.archive.org/web/20210414051437/https://www.csiwithoutdeadbodies.com/2017/02/hate-groups-and-trumps-vote-predictive.html)

uefa2008 *Predictions by Paul the Octopus in the 2008 UEFA Cup.*

#### Description

A dataset containing the predictions and outcomes of matches in the 2008 UEFA European Cup.

#### Usage

uefa2008

# Format

A data frame with 6 rows and 4 variables:

Match countries playing

Prediction country predicted to win

Result score at the end of the match

Outcome whether Paul was correct or incorrect

#### Source

[https://en.wikipedia.org/wiki/Paul\\_the\\_Octopus](https://en.wikipedia.org/wiki/Paul_the_Octopus)

# <span id="page-23-0"></span>Index

∗ datasets anchoring, [2](#page-1-0) cheerleader, [4](#page-3-0) expBelief, [6](#page-5-0) fifa2010, [7](#page-6-0) fifa2010teams, [7](#page-6-0) GeomFlatViolin, [8](#page-7-0) gestures, [9](#page-8-0) legacy2015, [10](#page-9-0) metacognition, [11](#page-10-0) papervotes, [12](#page-11-0) redist2015, [16](#page-15-0) rps, [17](#page-16-0) speeddate, [20](#page-19-0) tetris2015, [21](#page-20-0) trump2016, [22](#page-21-0) uefa2008, [23](#page-22-0) ∗ position adjustments position\_jitternudge, [15](#page-14-0) anchoring, [2](#page-1-0) car::Anova(), *[5](#page-4-0)* center, [3](#page-2-0) cheerleader, [4](#page-3-0) expand\_Anova, [5](#page-4-0) expBelief, [6](#page-5-0) fifa2010, [7](#page-6-0) fifa2010teams, [7](#page-6-0) geom\_flat\_violin, [8](#page-7-0) GeomFlatViolin, [8](#page-7-0) gestures, [9](#page-8-0) ggplot2::facet\_grid(), *[14](#page-13-0)* ggplot2::facet\_wrap(), *[14](#page-13-0)* ggplot2::geom\_violin(), *[9](#page-8-0)* ggplot2::ggplot(), *[14](#page-13-0)* ggplot2::position\_jitter(), *[15](#page-14-0)* ggplot2::theme(), *[14](#page-13-0)*

legacy2015, [10](#page-9-0)

metacognition, [11](#page-10-0)

papervotes, [12](#page-11-0) plot\_qq\_marginals, [12](#page-11-0) plot\_raincloud, [14](#page-13-0) position\_jitternudge, [15](#page-14-0) PositionJitternudge *(*GeomFlatViolin*)*, [8](#page-7-0) redist2015, [16](#page-15-0) rps, [17](#page-16-0) sample\_mode, [18](#page-17-0) sample\_sd, [18](#page-17-0) sample\_var, [19](#page-18-0) speeddate, [20](#page-19-0) stats::lm(), *[5](#page-4-0)* tetris2015, [21](#page-20-0) trump2016, [22](#page-21-0) uefa2008, [23](#page-22-0)